# Account This!

Group 9

Kristoffer Renholm Johannes Edelstam Joakim Ekberg Jesper Skoglund

# **2.2 Overall Architecture Description**

The overall system architecture is divided into three major components, the database, the application and the web server. Each component has its own responsibility and is communicating with other components through standardized protocols and communication channels.

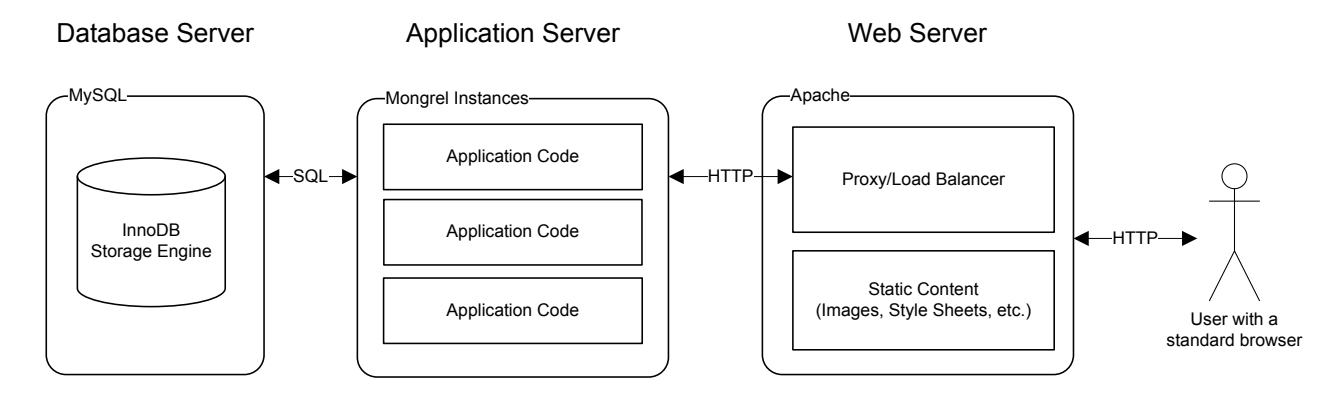

*The web server* serves as the front-end towards the user. It is responsible for serving the user's request for static content like pictures and style sheets, and forwarding of requests to the Application Server, that will generate a dynamic response or allow user input.

*The application server* is responsible for running the Account This! codebase. Due to lack of threading in most Ruby applications there is no natural way of processing and responding to concurrent requests from users. Therefore multiple instances of the special hosting server software for Ruby on Rails applications called Mongrel will be run concurrently on different TCP/IP ports. The web server is responsible for distributing the load over these instances even.

*The database server* is responsible for persisting data between user sessions. The database server uses a transactional storage engine with support for relations between tables. This reduces the risk for corrupt data.

## **2.3 Detailed Architecture**

## **2.3.1 Model View Controller**

Model View Controller (MVC) is a well known software design pattern. Its purpose is like many other design patterns to organize the code in a maintainable way.

The MVC principle divides the application into three separate subsystems called layers. Model, View and the Controller layer described as follow:

- *Model* The representation of the domain specific entries that builds up foundation of the application. This could be anything from users, shopping charts, accounts and so on.
- *View* The views purpose is to, as the name hints, present the data in different ways.
- *Controller* The controller represents the glue in the application. The controller layer directs traffic inside the application, all from querying the models for information as rendering views to the end user.

When building according to the MVC pattern, program code is separated in different layers. The code never floats around, ie, the design pattern makes every line of code to live in one of the three layers.

#### **2.3.2 MVC implementation in Ruby on Rails**

This section of the document is to describe how Ruby On Rails (Rails) implements the Model View Controller (MVC) design pattern.

When writing code in the MVC design pattern each line of code fits into one of the three layers of the application, model, view or controller.

In accordance with its MVC foundations, Rails is made up of three different subsystems. Separate in each sense that they could be used individually. These are:

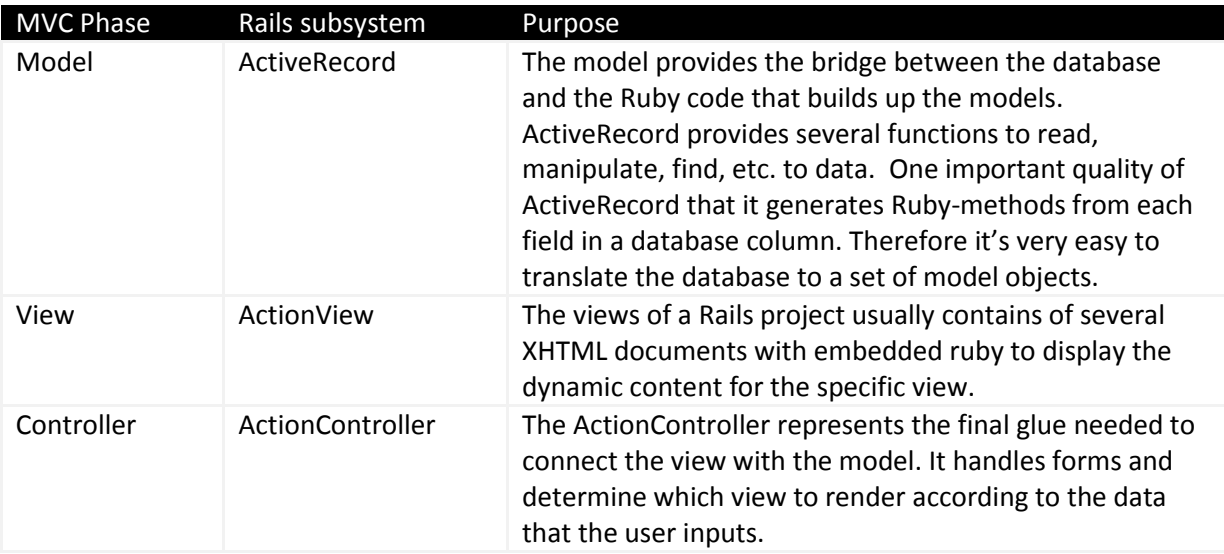

What is Rails then? We now know that it's built up from three components that have different purpose according to the MVC pattern.

Rails is the only necessary infrastructure that is needed to connect these three different subsystems together to create a great web framework.

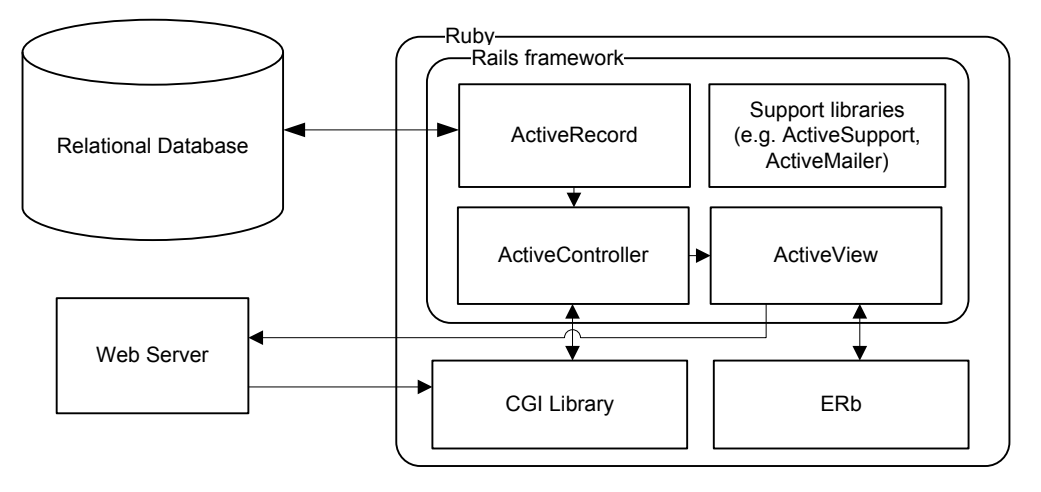

## **2.3.3 The file structure of a Ruby on Rails project**

The file structure consists of more or less important directories. They are predefined by Ruby on Rails. This section describes them and ho the files inside them are named.

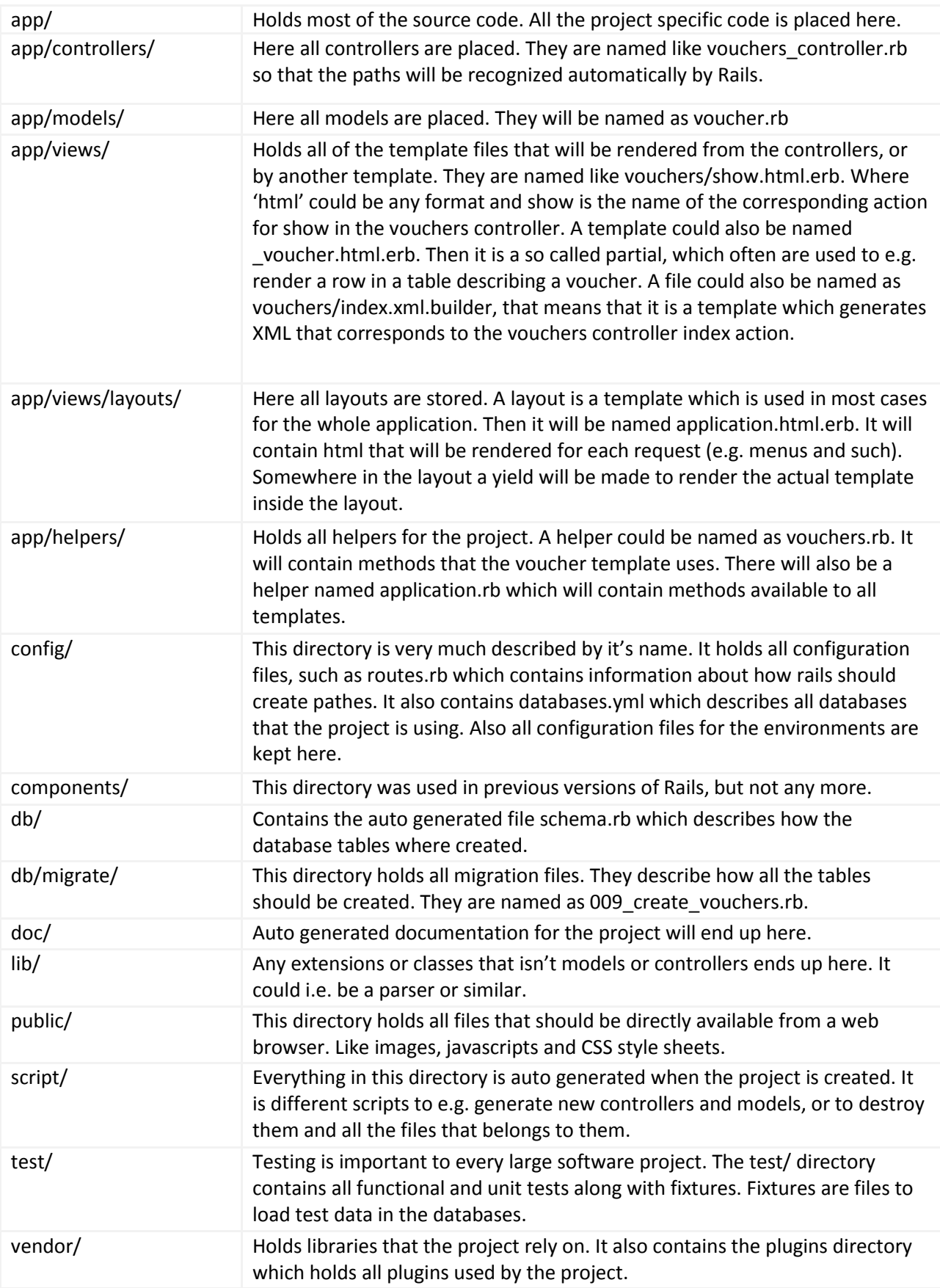

#### **2.3.4 RESTful development**

Account This! will be written with the quite new technique called RESTful Rails. REST is short for Representational State Transfer. The concept is to take advantage from that the HTTP protocol standard uses more than just POST, and GET. It also uses the methods PUT and DELETE. Every URL should map to a resource on which you can perform any of these methods instead of URLs that maps to certain actions. E.g. the URL /vouchers/ can typically be called with the GET method that would correspond to get all vouchers. A POST to the very same URL would instead correspond to creating a new voucher. The new voucher would be accessed e.g. at the URL /vouchers/4. A call with the method PUT to that URL would result in an update of that specific voucher. A call with the method DELETE would result in destroying that voucher. RESTful also handles different formats in a very clever way. Since every URL is an URL to a resource every URL would theoretically be called for any format. Like /vouchers.xml and /vouchers/4.xml. That would then result in getting the output from the voucher controller as XML.

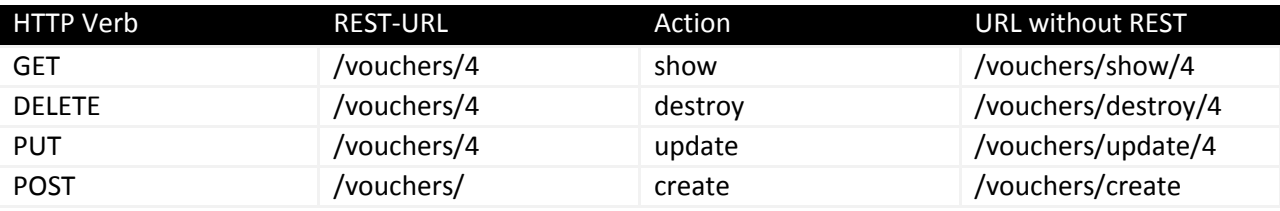

#### Why RESTful?

- Clean URLs. Every URL becomes very easy to understand.
- Format handling. Every resource can easily be requested with different formats.
- Clear code structure. When you open up a controller it is very easy to understand what happens on every request, thanks to the use of the HTTP methods.

#### Why not RESTful?

- Complications while using AJAX. Sometimes you would like to use the same method for several different outputs. That can however be solved by using formats that is defined by the developer, such as /vouchers.compact to get a compact list of vouchers, however the MIME type is still HTML.
- Sometimes these methods just isn't enough, you would like to create more actions. You can however do so, but it isn't totally by the book.